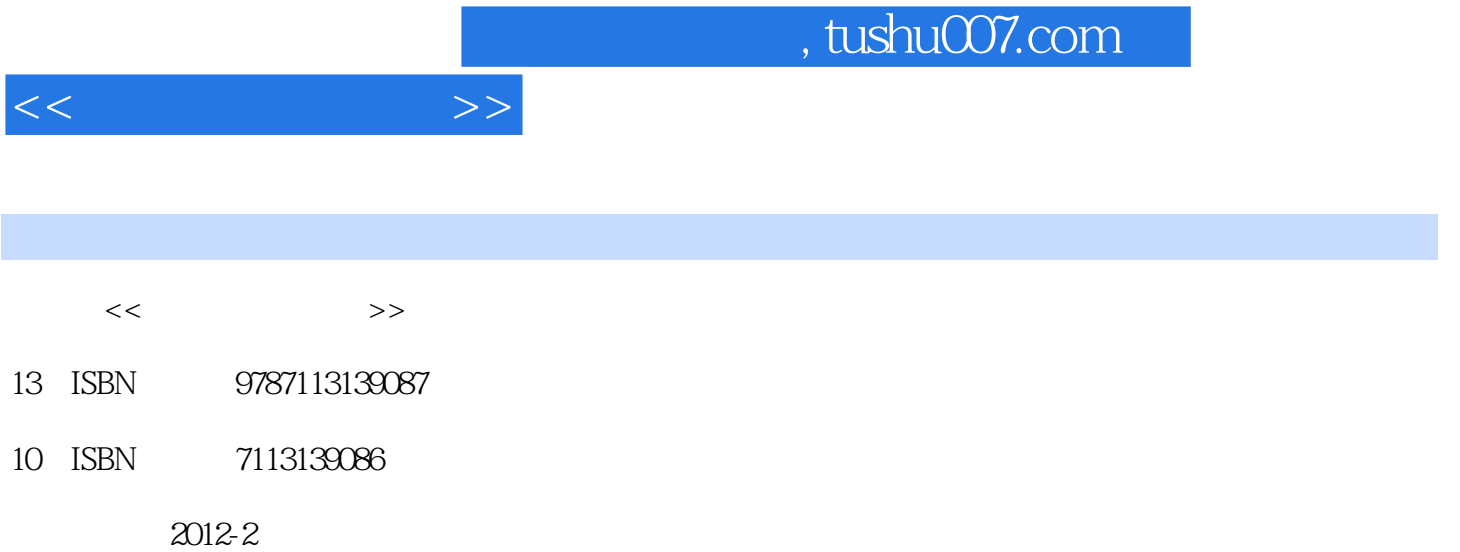

页数:259

PDF

更多资源请访问:http://www.tushu007.com

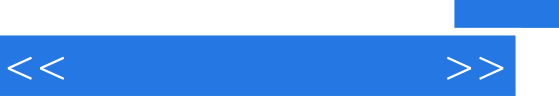

 $\mathcal{Z}$ 

 $<<$  and  $>>$ 

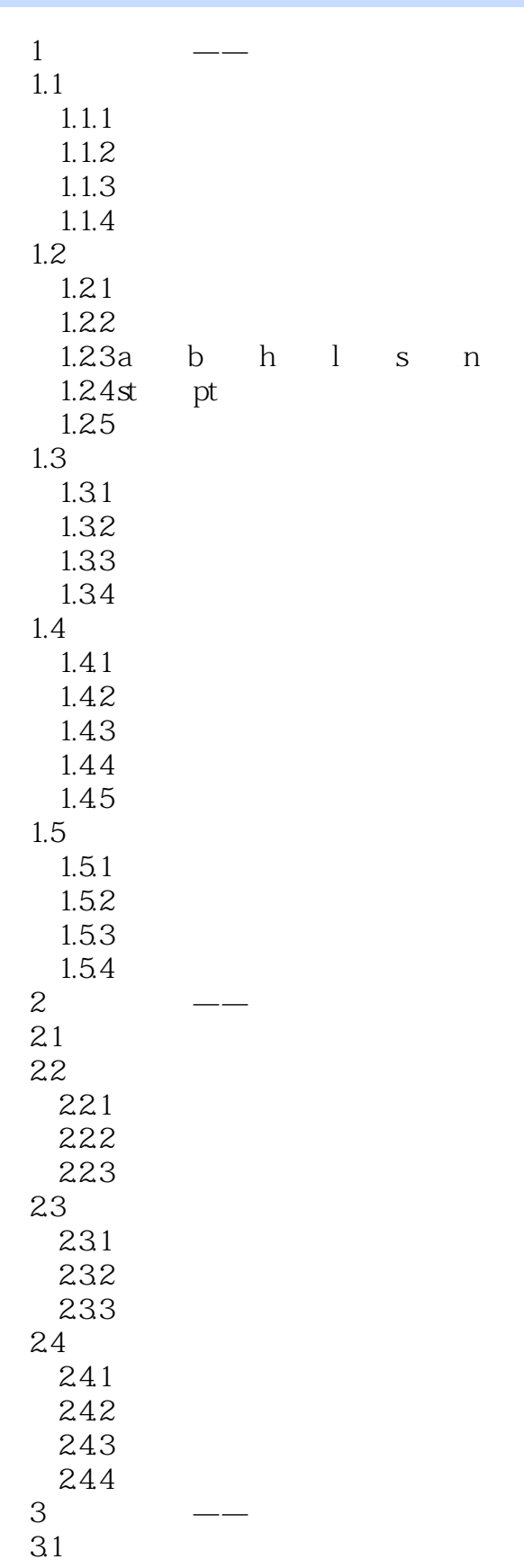

 $<<$   $>>$ 

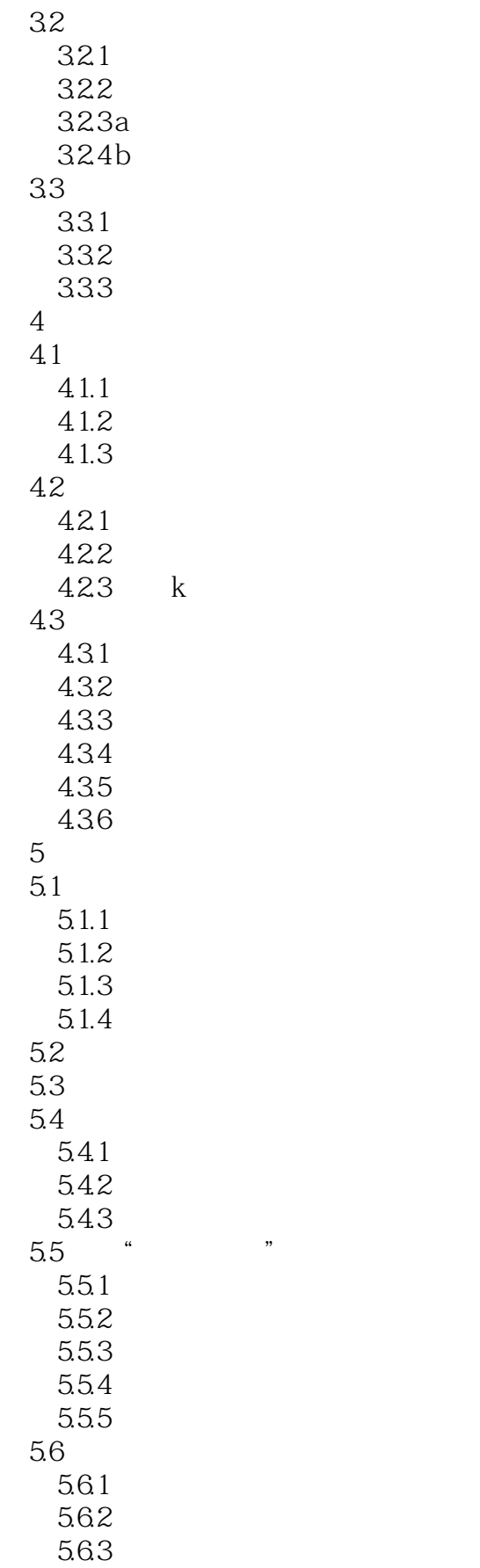

 $<<$  and  $>>$ 

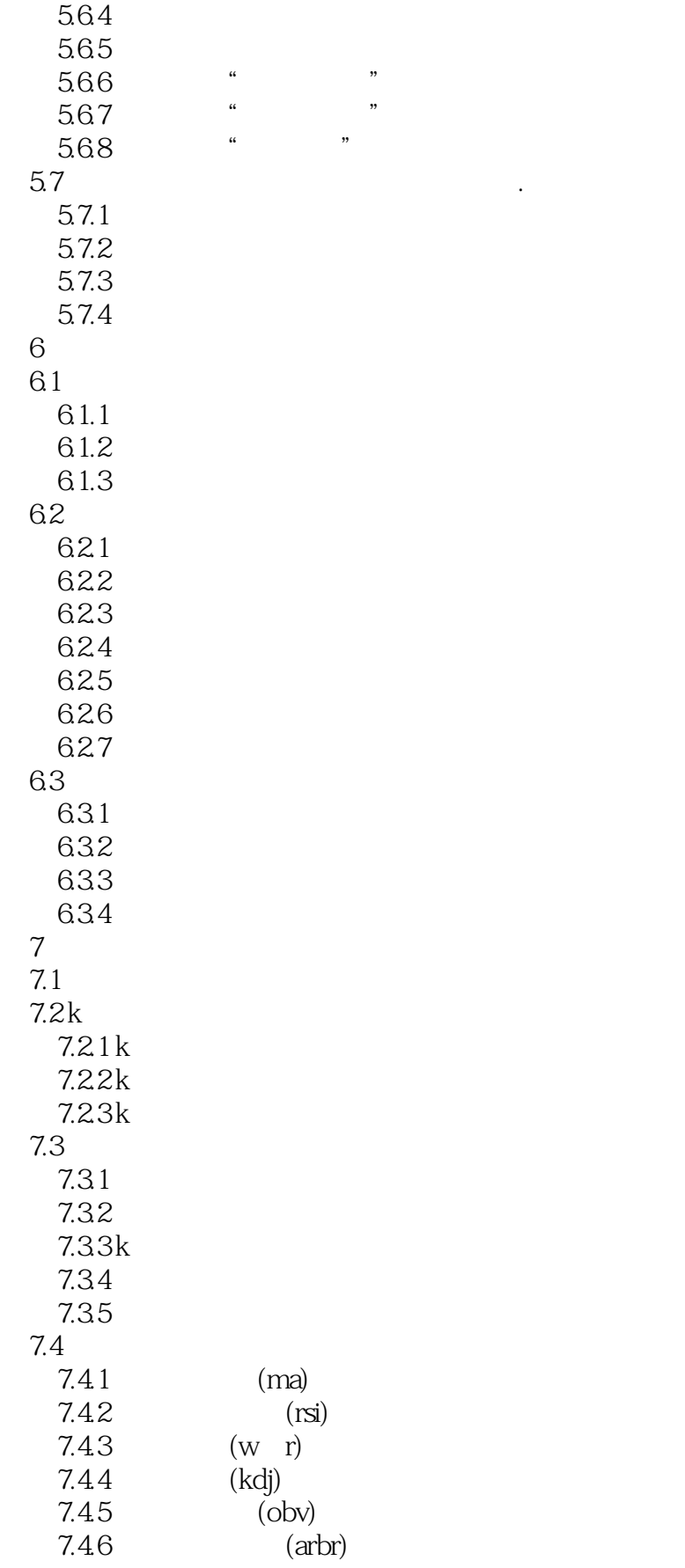

 $<<$  and  $>>$ 

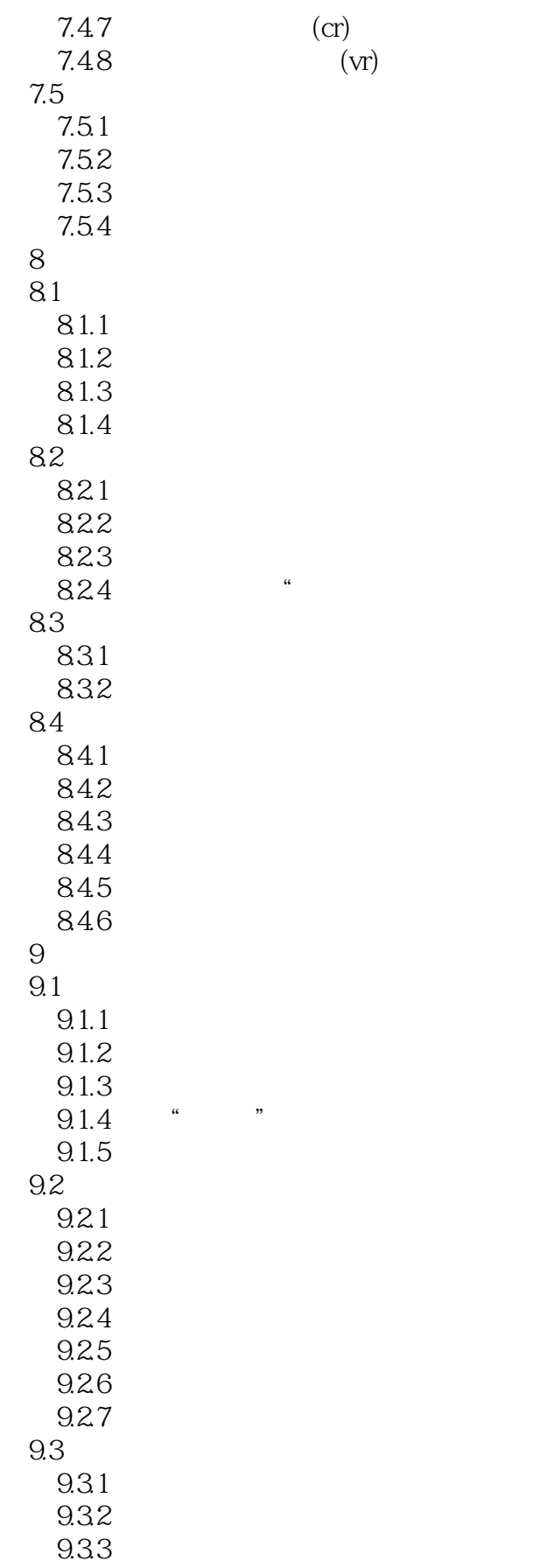

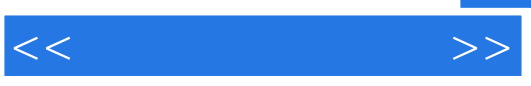

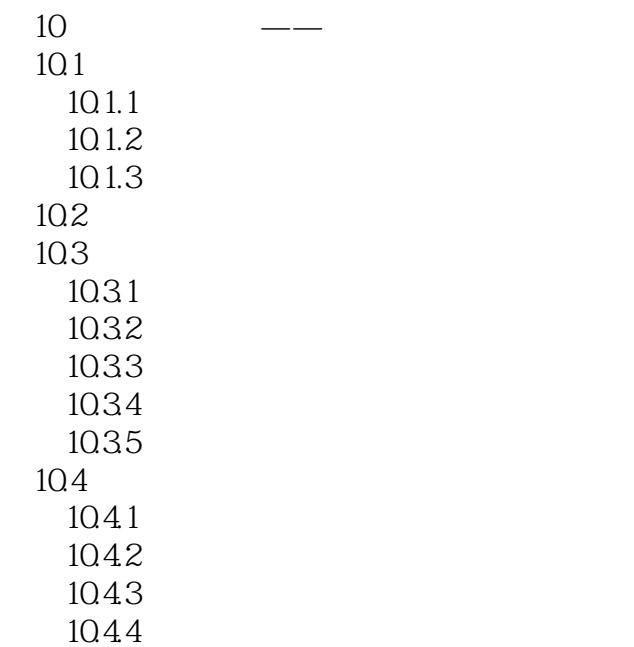

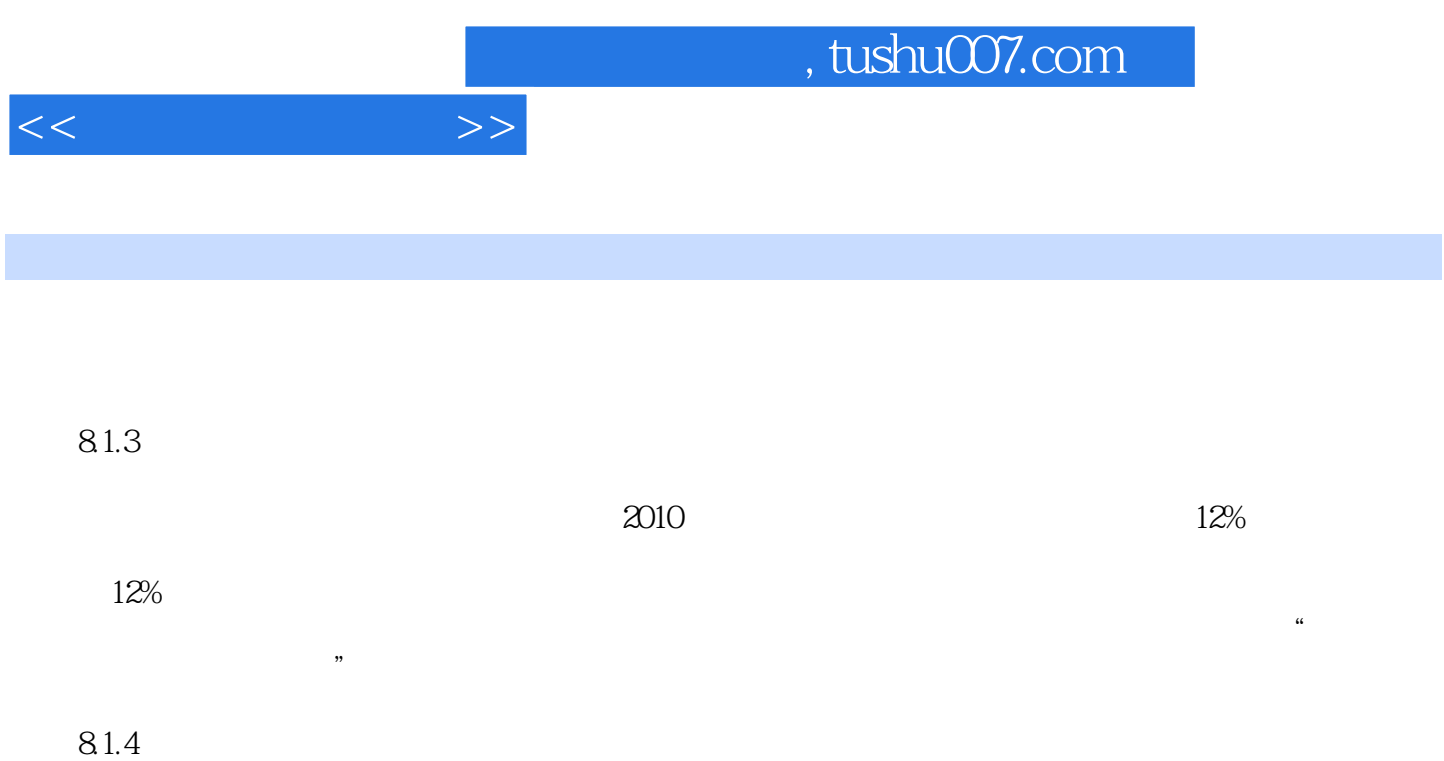

……

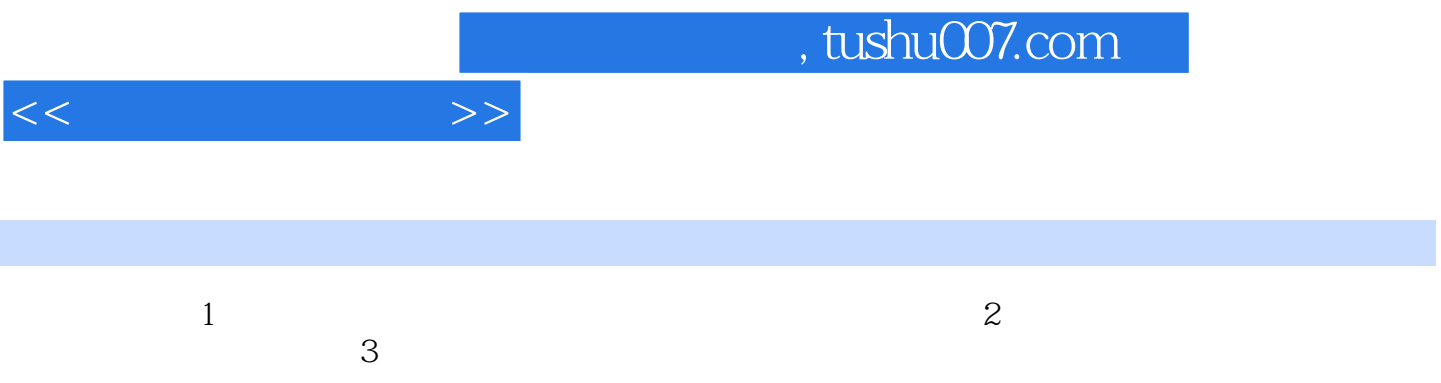

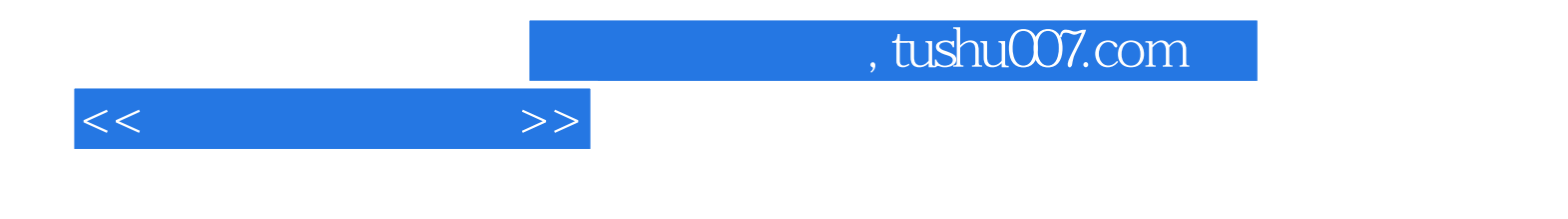

本站所提供下载的PDF图书仅提供预览和简介,请支持正版图书。

更多资源请访问:http://www.tushu007.com